# **Building a DevOps PaaS with Docker, CoreOS, Kubernetes and Apache Stratos**

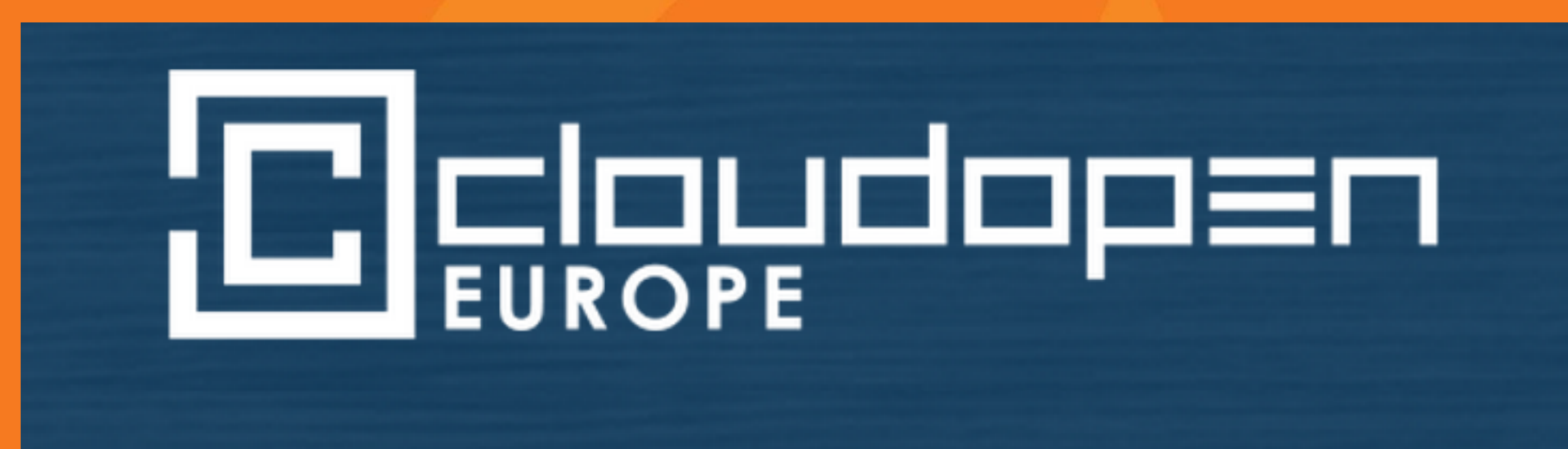

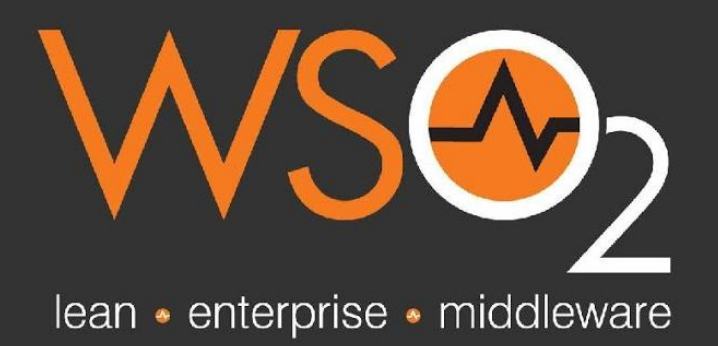

Last Updated: August. 2014

### **About Me**

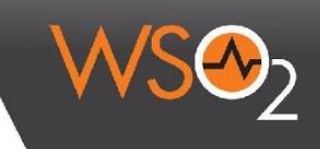

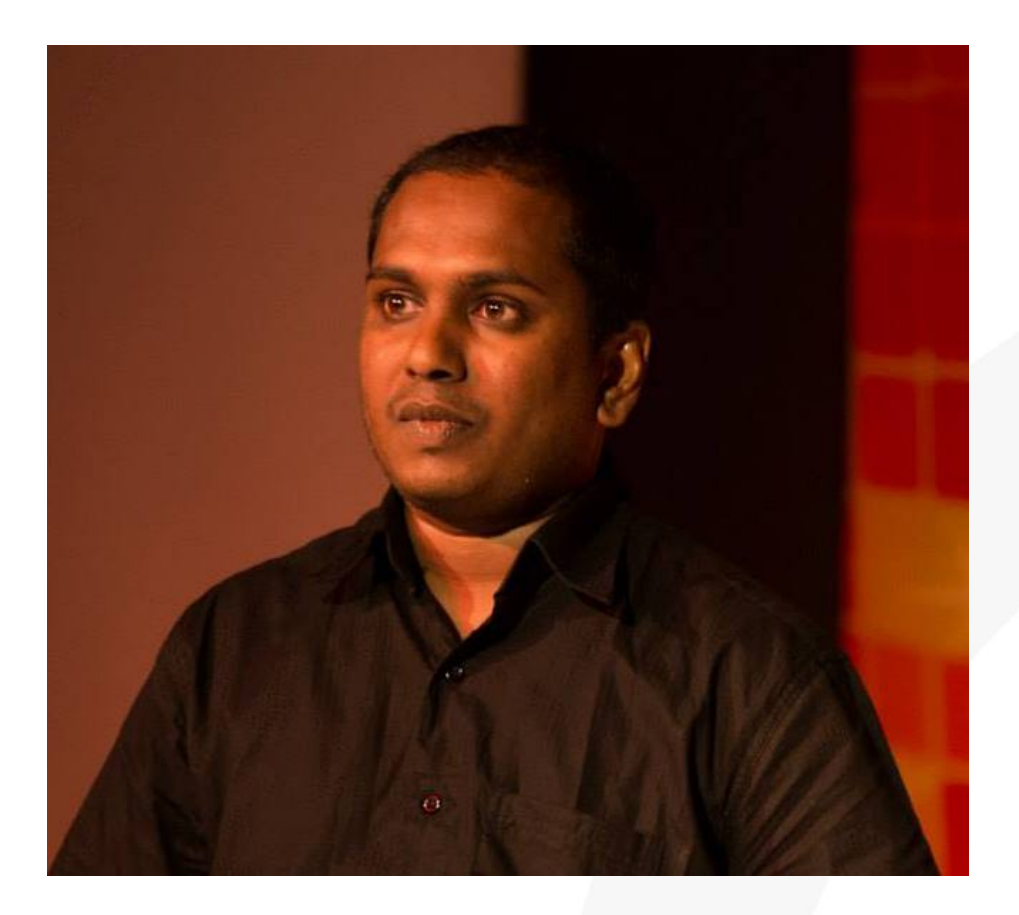

### **Lakmal Warusawithana**

Vise President, Apache Stratos Director - Cloud Architecture, WSO2 Inc [lakmal@apache.org](mailto:lakmal@apache.org) / [lakmal@wso2.com](mailto:lakmal@wso2.com)

### **Agenda**

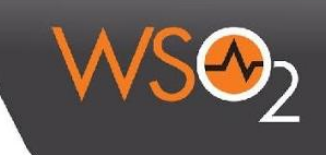

#### **Presentation**

๏ Technical overview of Apache Stratos

#### **Demo with Apache Stratos 4.1.0-M2 developer Preview**

- ๏ Setup with 3 node CoreOS cluster, Discovery service, Kubernetes master and 3 minions and flannel
- ๏ Configure Stratos
- ๏ Register Kubernetes-CoreOS host cluster to Stratos
- ๏ Deploy Docker based PHP Cartridge
- ๏ Deploy PHP application using PHP Cartridge
- ๏ Automated artifact updates
- ๏ Manual Scaling
- ๏ Autoscaling based on load avarage

# **Apache Stratos**

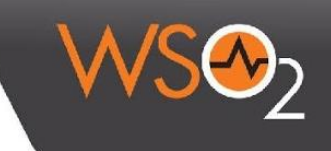

- ๏ Apache Stratos is a highly-extensible Platform-as-a-Service (PaaS) framework that helps run Apache Tomcat, PHP, and MySQL applications and can be extended to support many more environments on all major cloud infrastructures
- ๏ Stratos initially develop by WSO2 and last year donated to Apache Software Foundation
- ๏ After successfully complete the incubating process Stratos now graduated as Top Level Project

### **Apache Stratos 4.0 Layered Architecture**

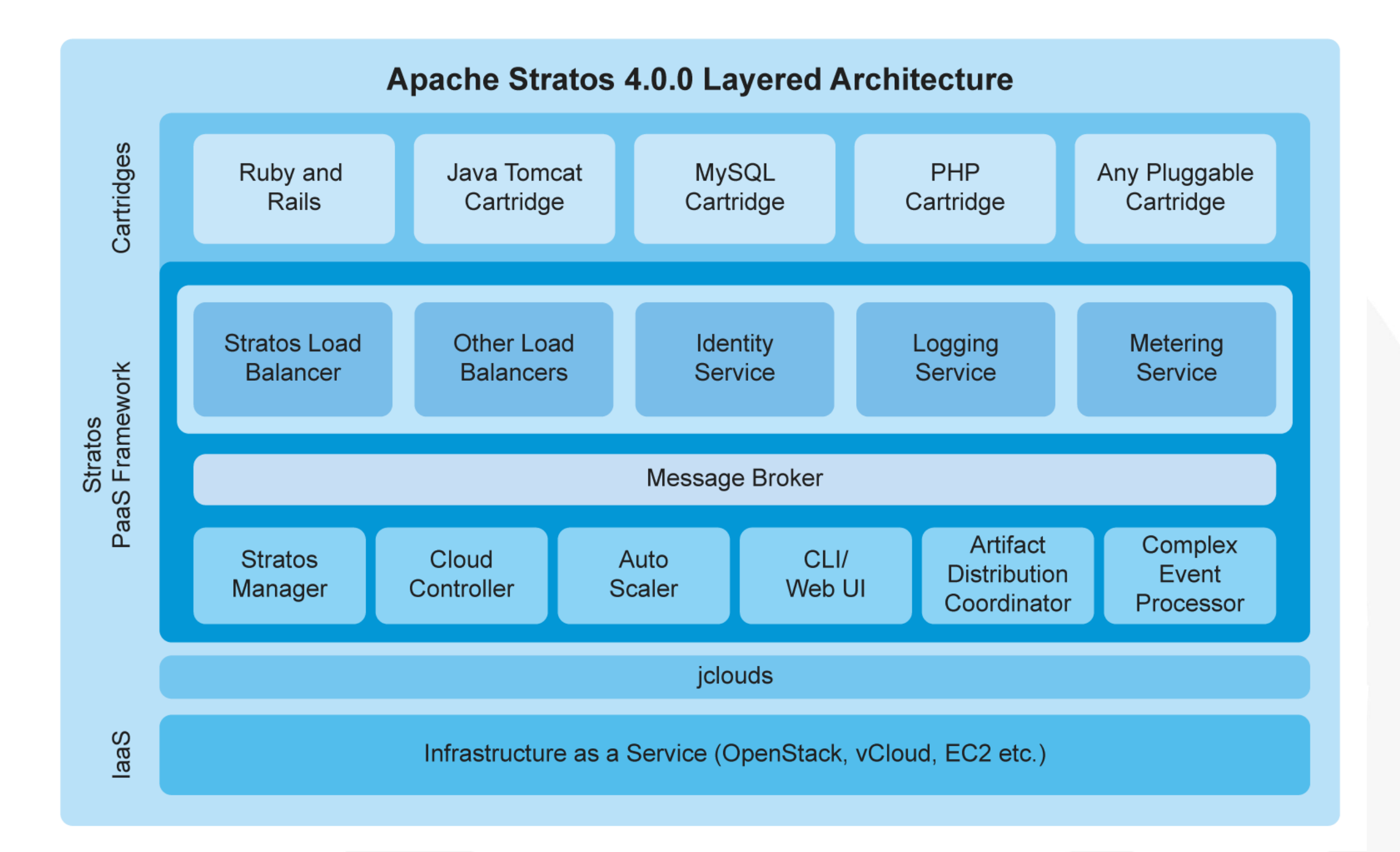

### **Apache Stratos L1 Architecture for VM based Cartridges**

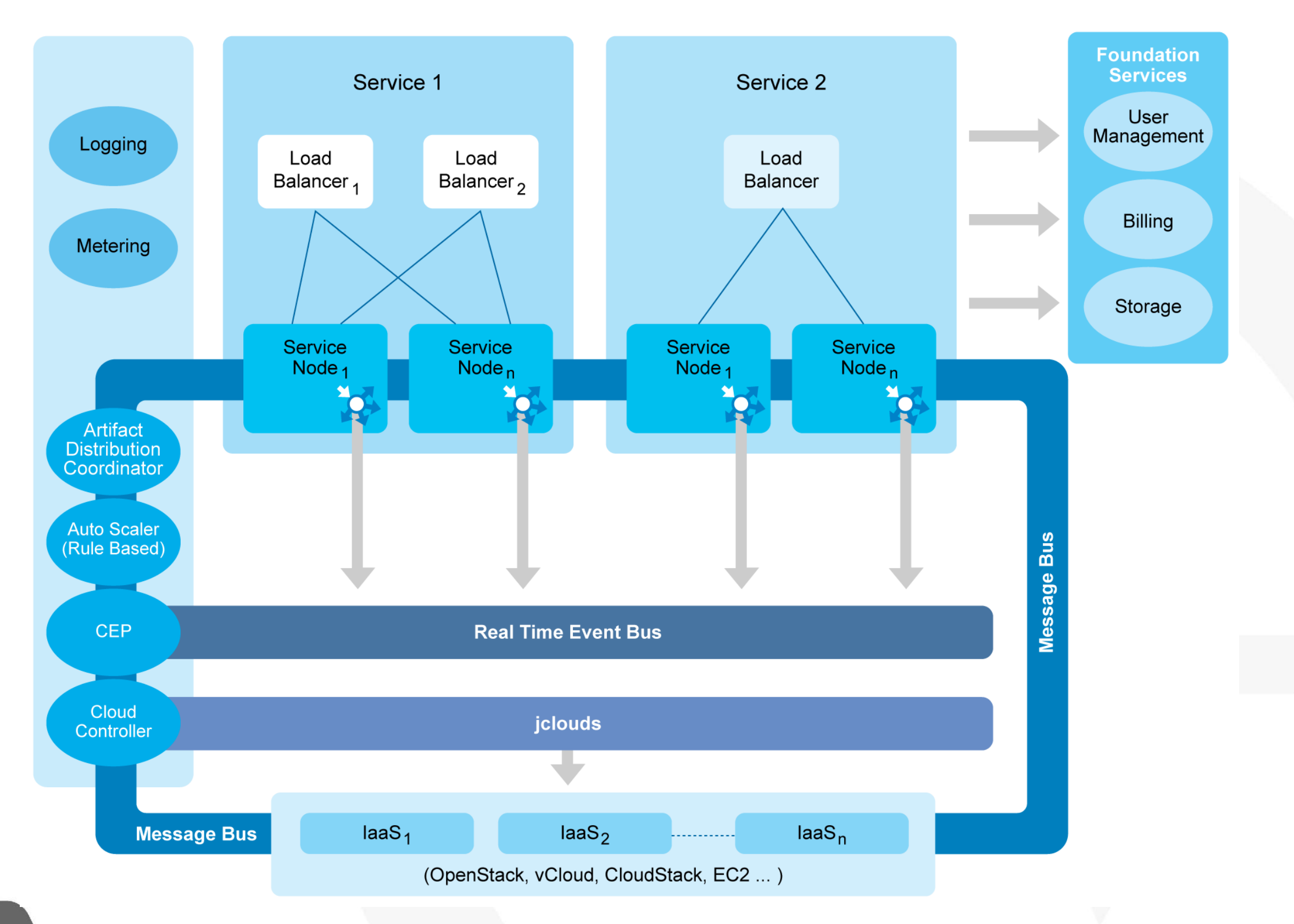

### **Apache Stratos L1 Architecture for Docker based Cartridges**

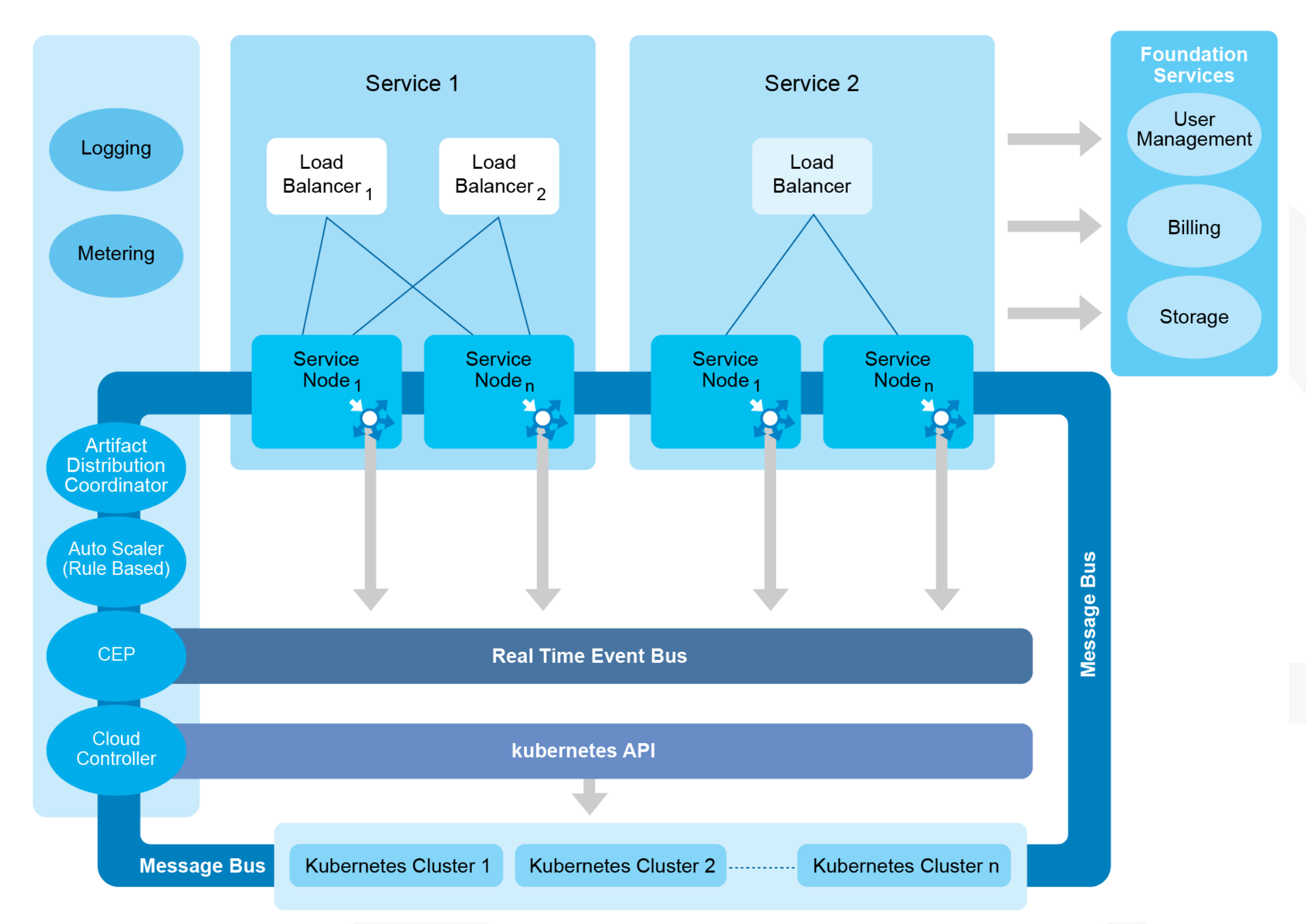

### **Apache Stratos Cartridges**

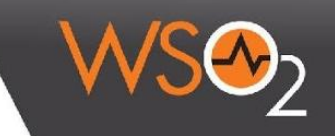

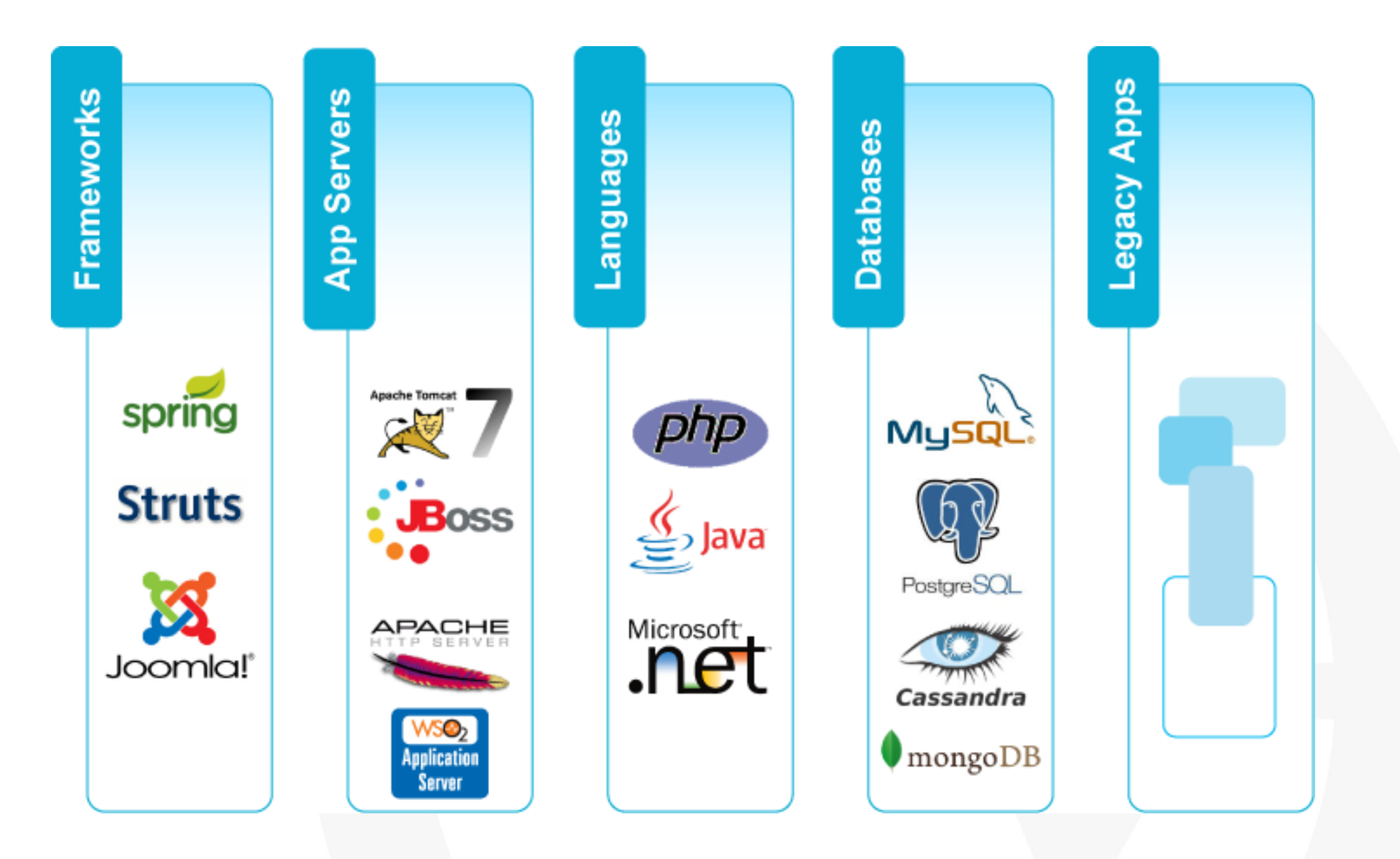

# **True Flexibility for Custom Cartridges**

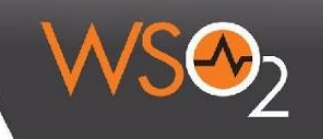

- ๏ In most cases, you have to make-do with what's available and work your solution around it
- ๏ With the Apache Stratos cartridge model, you can create a custom service without having to deal with any limitations or boundaries.
	- Cartridge can be fully configured (installed all software, configuration, etc.) or
	- zero configured (enable cartridge user to install and configure what they want) or
	- something in-between
- ๏ This will allow you to customize your PaaS to be in sync with your current business workflows

# **Multi-factored Auto Scaling**

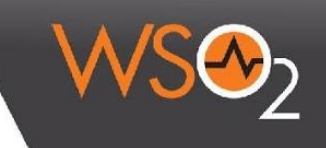

#### **What is it?**

- ๏ Scaling algorithm can use multiple factors. such as
	- Load average of the instance
	- Memory consumption of the instance
	- In-flight request count in LB

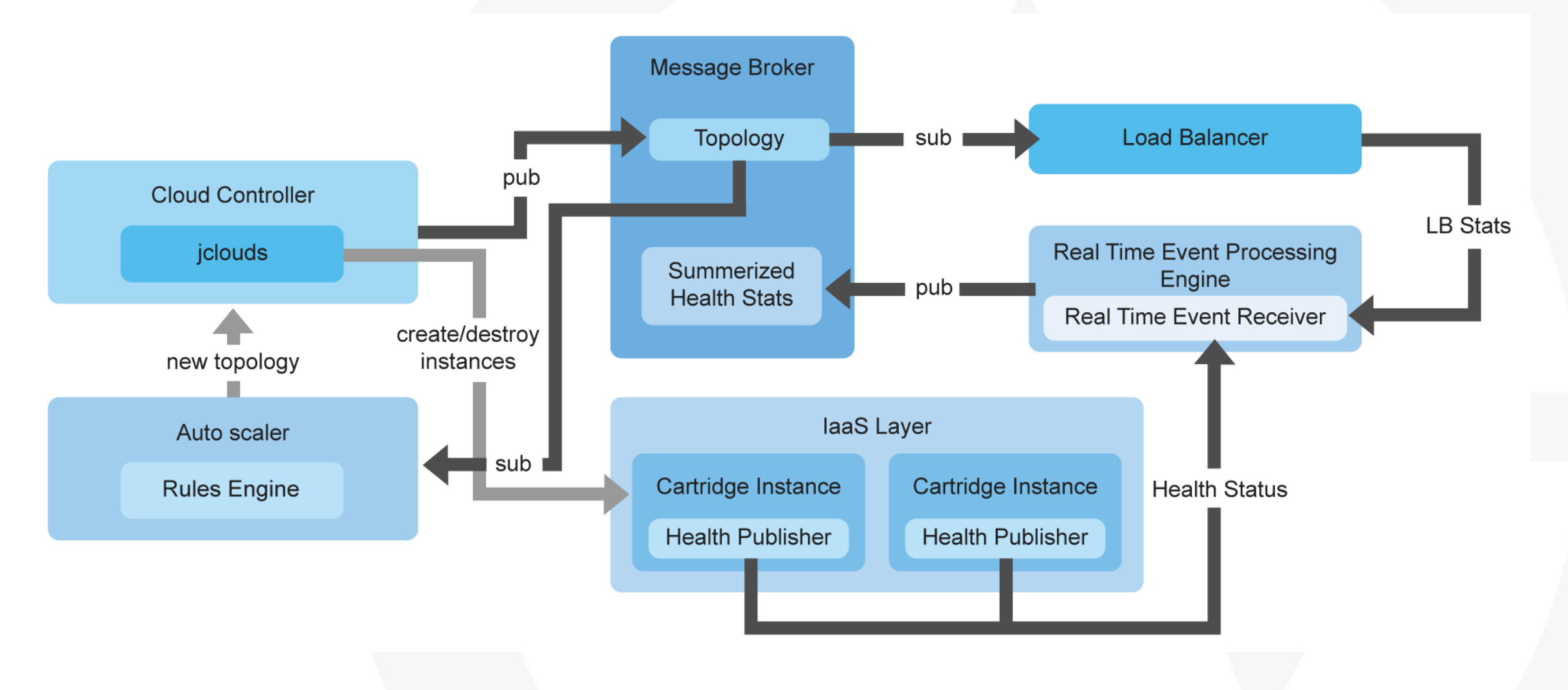

# **Multi-factored Auto Scaling...**

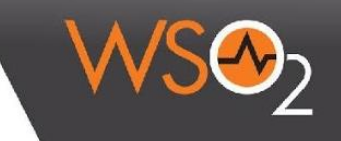

- ๏ Capable of predicting future load
	- Real time analysis of current load status using CEP integration
	- Predict immediate future load based on CEP resulting streams
	- Predicting equation s=ut +  $\frac{1}{2}$  at<sup>2</sup>
	- s=predicted load, u=first derivative of current average load, t= time interval, a=second derivative of current load

#### **Why should one care?**

- ๏ Maximise resource utilization
- ๏ Easy to do capacity planning
- ๏ Dynamic load based resource provisioning
- ๏ Optimizing across multiple clouds

# **Scalable and Dynamic Load Balancing**

#### **How Scalable it is?**

- ๏ In theory infinite
	- horizontal scaling
	- limited by resource (instance capacity) availability

#### **How Dynamic it is?**

- ๏ Load Balancers are spawned dynamically
	- LB too is a cartridge
- ๏ In case of multi-cloud, multi-region, LB can scale per cloud/region
- ๏ Per service cluster LB

# **Scalable and Dynamic Load Balancing..**

#### **What is unique about Stratos**

- ๏ Cartridge based LB model
- ๏ Can bring any third-party LB
	- HAProxy, nginx, AWS ELB
	- As easy as plugging into LB extension API

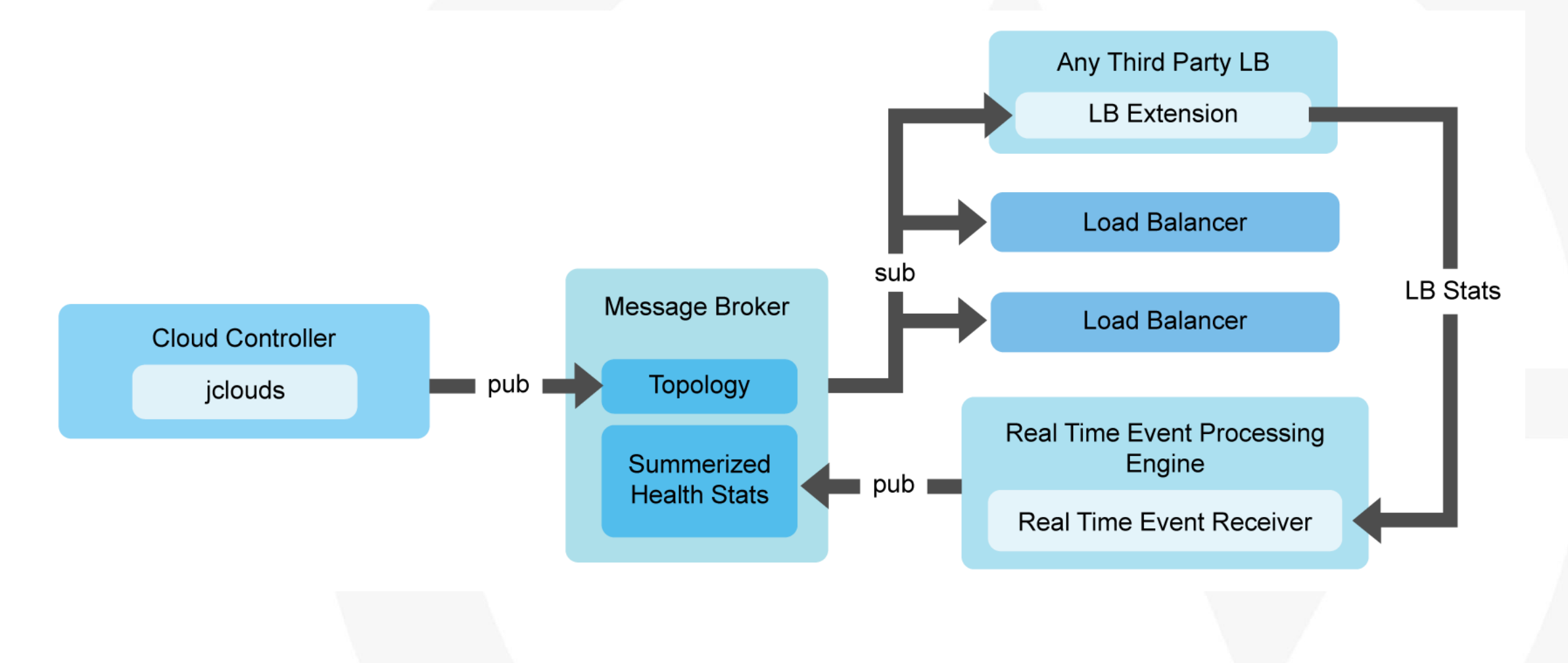

# **Smart Policies**

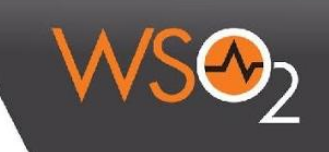

#### **What are the smart policies?**

- ๏ Auto scaling
- ๏ Deployment

### **Auto scaling policy**

- ๏ Define thresholds values pertaining scale up/down decision
- ๏ Auto Scaler refer this policy
- ๏ Defined by DevOps

### **Deployment policy**

- ๏ Defined how and where to spawn cartridge instances
- ๏ Defined min and max instances in a selected service cluster
- ๏ Defined by DevOps based on deployment patterns

## **Smart Policies**

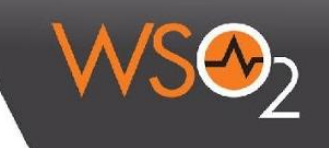

#### **Why should one care?**

๏ Can provide cloud SLA

#### **What are the advantages?**

- ๏ Make DevOps life easy
	- help keep to SLA
- ๏ Make SaaS app delivery life easy
	- do not have to worry about availability in application layer

# **Multi-tenancy**

### **What MT model does it support?**

- ๏ Container MT
	- virtual Machine, LXC, Docker
- ๏ In-container MT
	- within VM/LXC/Docker tenancy

### **What is unique?**

๏ Can have high tenant density

### **What are the advantage of this model?**

- ๏ Optimizing resource utilization
	- by sharing resource such as CPU, memory across tenants
	- low footprint, based on utilization/usage of the tenants app
- ๏ No need dedicated resource allocation for tenants

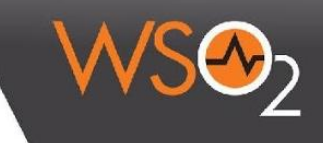

# **Cloud Bursting**

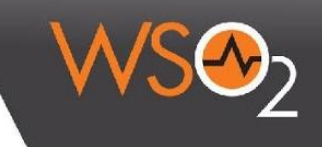

#### **What is it?**

๏ Expanding/provisioning application into another cloud to handle peak load.

### **Why Should one care?**

๏ Resource peak time can be off-loaded to third party clouds/resources

#### **What is unique about it?**

- ๏ Can off-load to any cloud
	- Private, Public and Hybrid
- ๏ Easy to managed with the model of LB per busting cloud

# **Cloud Bursting...**

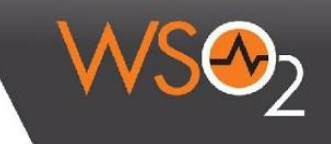

#### **What are the advantages?**

- ๏ Make DevOps life easy
- ๏ Low TCO, and higher utilization existing dedicated resources

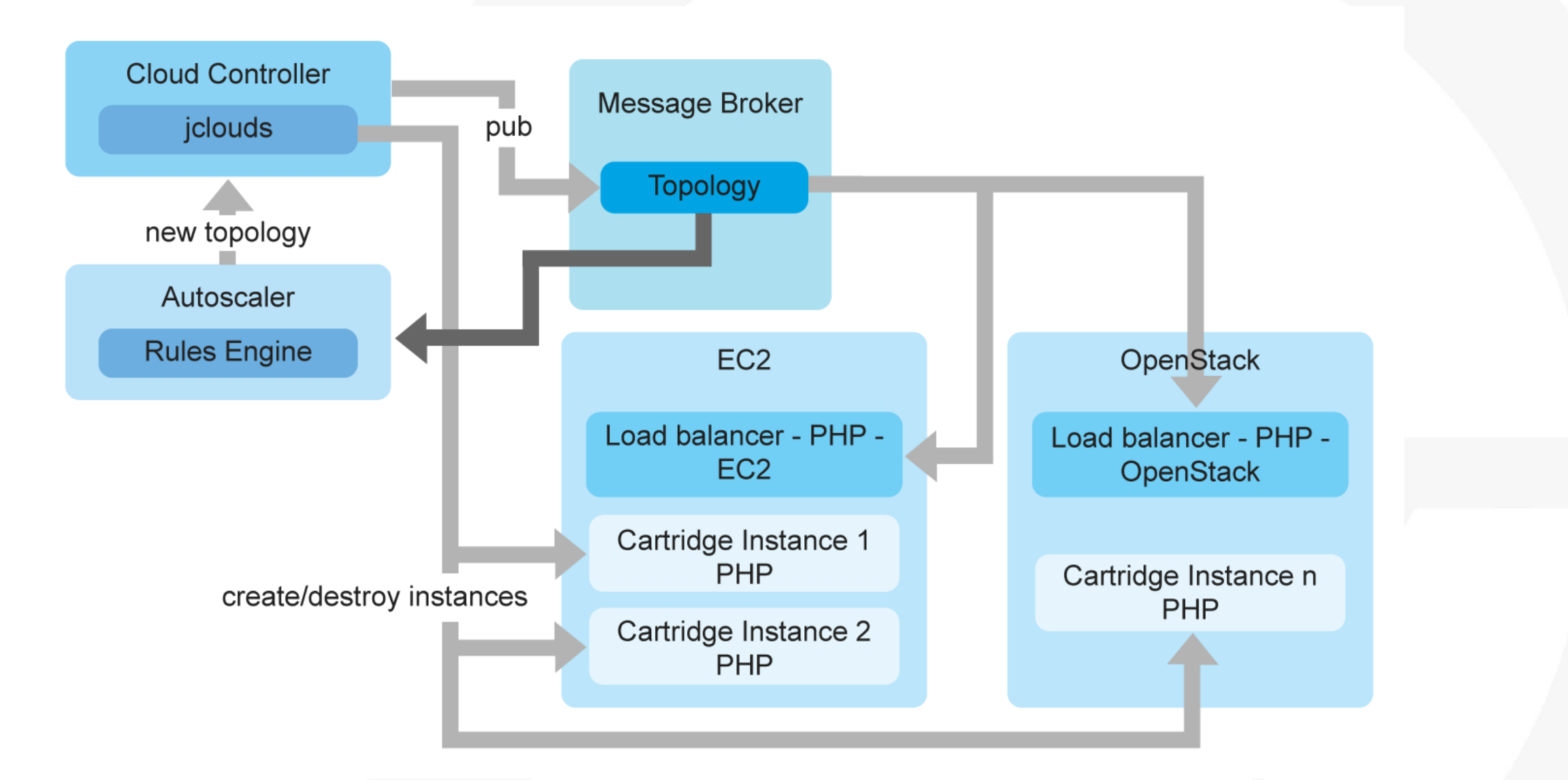

# **Logging, Metering and Monitoring**

### **What details are?**

- ๏ Instance up/down time
- ๏ Each and every instances health status
	- application health, load average, memory consumption
- ๏ Application logs

### **Why should one care?**

๏ Centralize view for all logging, metering and monitoring **What are the advantages?**

- ๏ DevOps life easy
	- centralize log viewer
	- centralize dashboard
- ๏ Easy to throttling

# **Docker support.**

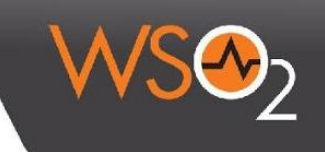

- ๏ Apache Stratos next release is mainly into
	- Docker based cartridge support
	- integration with CoreOS
	- integration with Kubernetes
	- integration with flannel
	- integration with discovery service and build in docker registry support
- ๏ Support docker top of VM
	- provide two level of scalability
	- support for integrated with any existing IaaS

#### WSO<sub>2</sub> **Stratos Architecture with Docker Support**

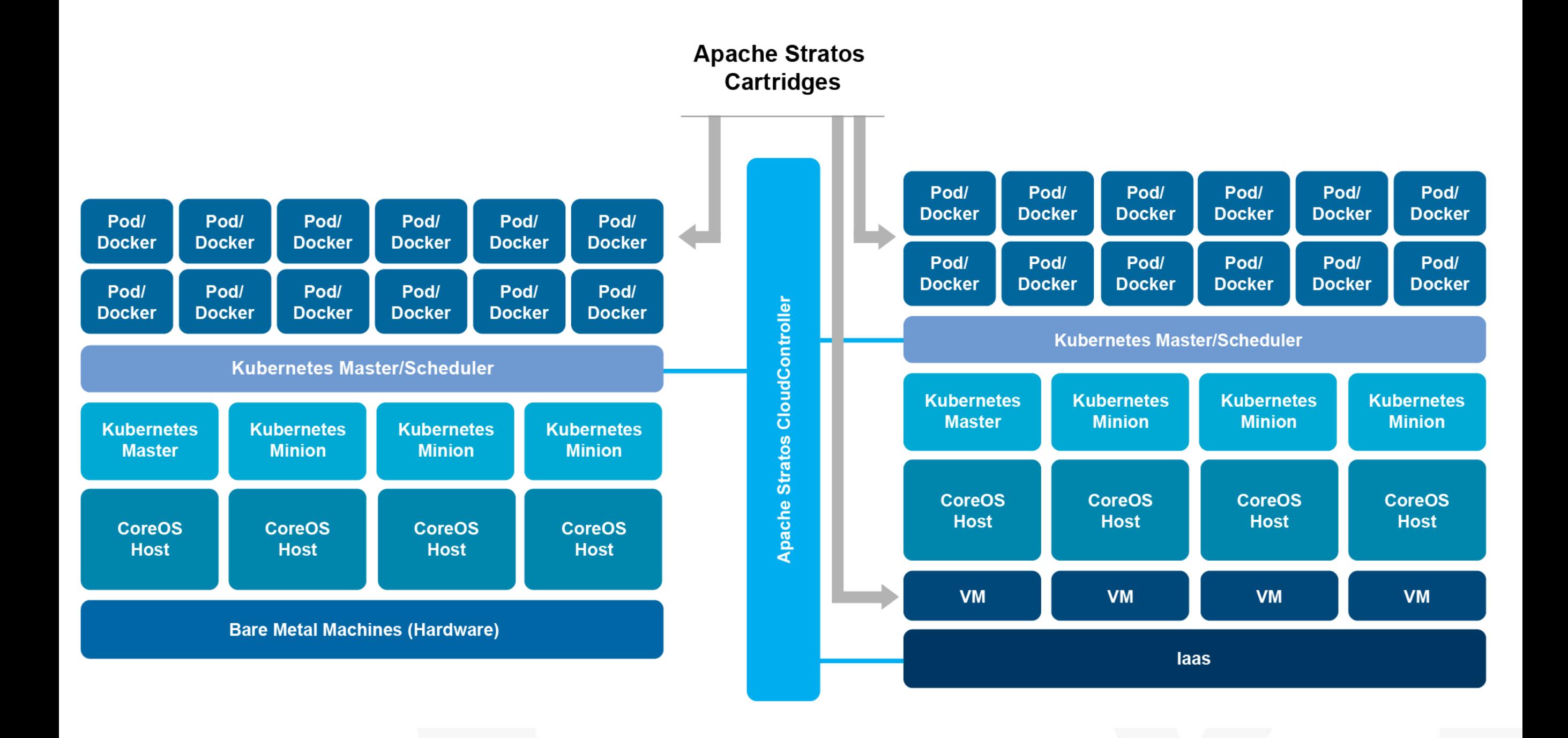

© WSO2

### **Demo**

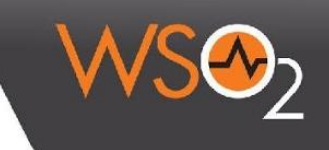

#### **Using Apache Stratos 4.1.0-m2 developer preview**

- ๏ Setup with 3 node CoreOS cluster, Discovery service, Kubernetes master and 3 minions and flannel
- ๏ Configure Stratos
- ๏ Register Kubernetes-CoreOS host cluster to Stratos
- ๏ Deploy Docker based PHP Cartridge
- ๏ Deploy PHP application using PHP Cartridge
- ๏ Automated artifact updates
- ๏ Manual Scaling
- ๏ Autoscaling based on load avarage

# **More Information !**

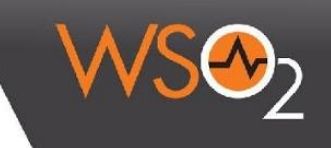

### ๏ Apache Stratos

[http://stratos.apache.org/](http://stratos.incubator.apache.org/)

### ๏ Apache Stratos 4.1.0-m2 developer preview

[https://cwiki.apache.org/confluence/display/STRATOS/4.1.0](https://cwiki.apache.org/confluence/display/STRATOS/4.1.0+Stratos+M2+Developer+Preview) [+Stratos+M2+Developer+Preview](https://cwiki.apache.org/confluence/display/STRATOS/4.1.0+Stratos+M2+Developer+Preview)

### ๏ Why Apache Stratos is the preferred choice in the PaaS Space

[http://wso2.com/library/articles/2014/05/why-apache-stratos-is-the-preferred](http://wso2.com/library/articles/2014/05/why-apache-stratos-is-the-preferred-choice-in-the-paas-space/)[choice-in-the-paas-space/](http://wso2.com/library/articles/2014/05/why-apache-stratos-is-the-preferred-choice-in-the-paas-space/)

### ๏ Sneak peak into Apache Stratos 4.0.0

<http://lakmalsview.blogspot.com/2013/12/sneak-peek-into-apache-stratos.html>

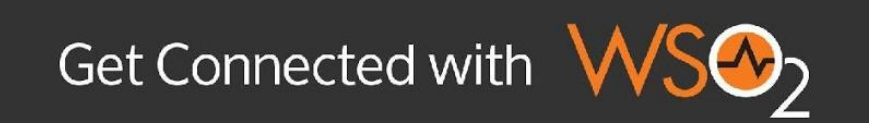

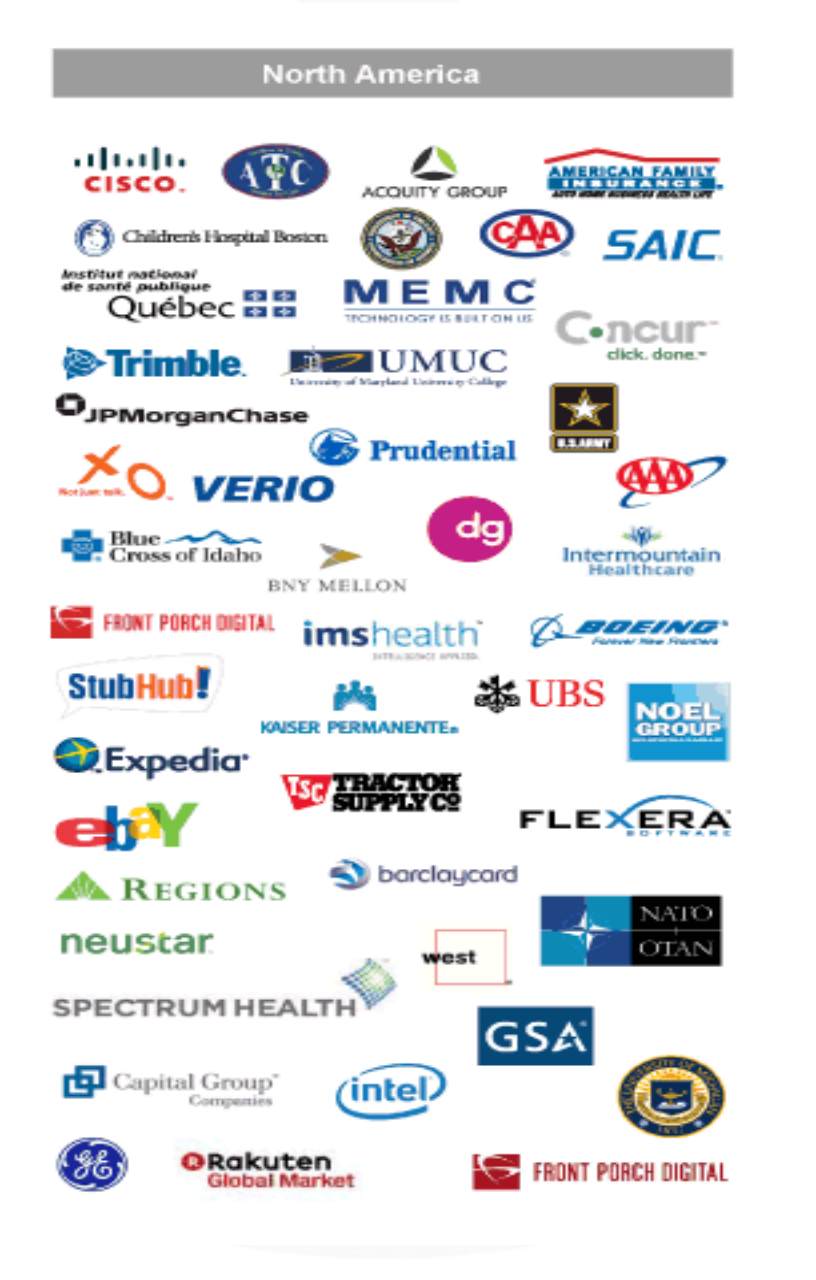

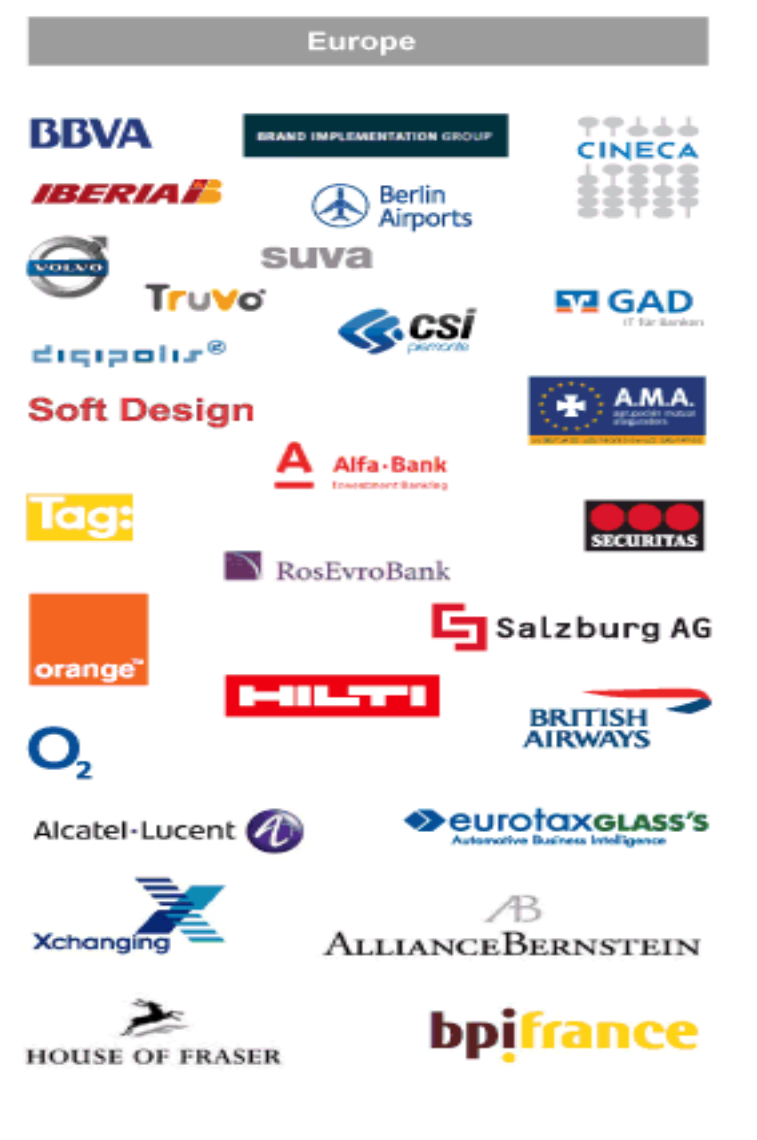

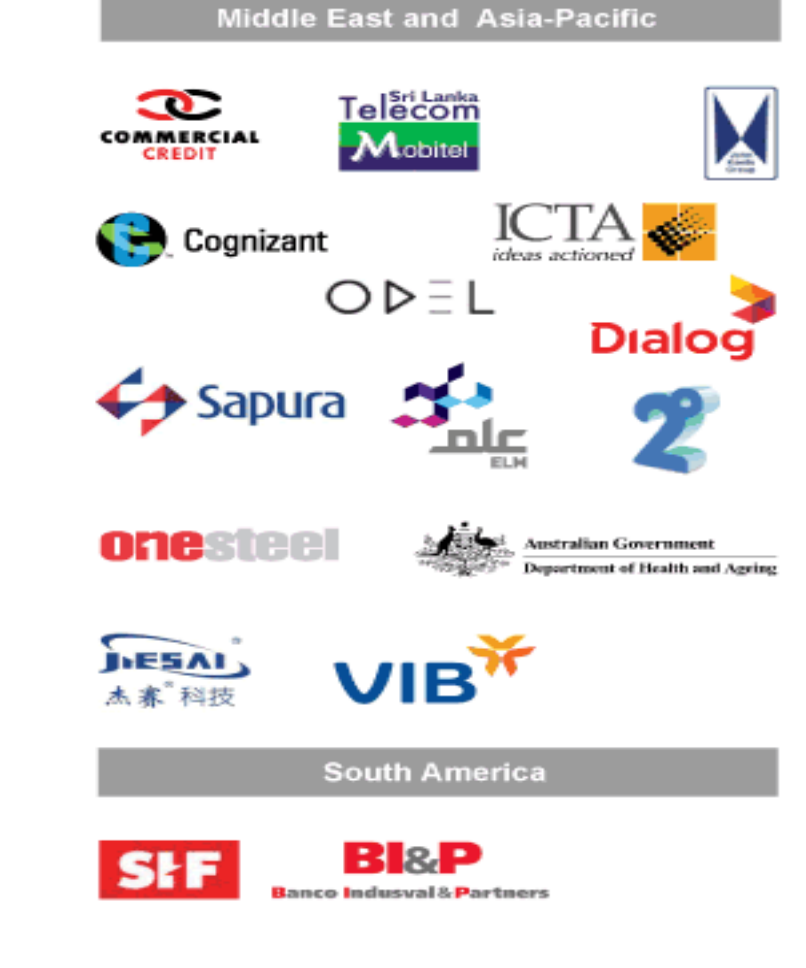

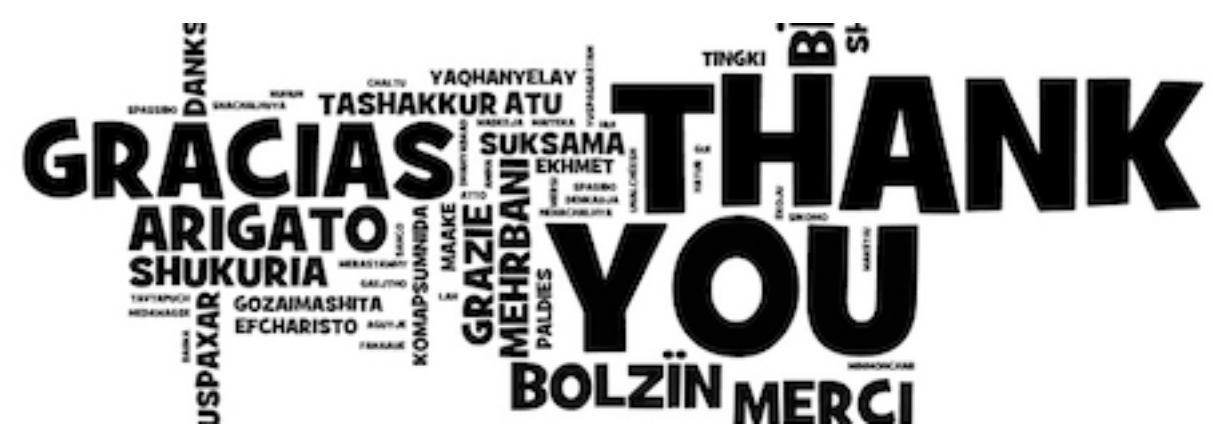

Contact us !

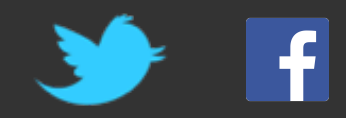